# Magic Trackpad

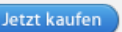

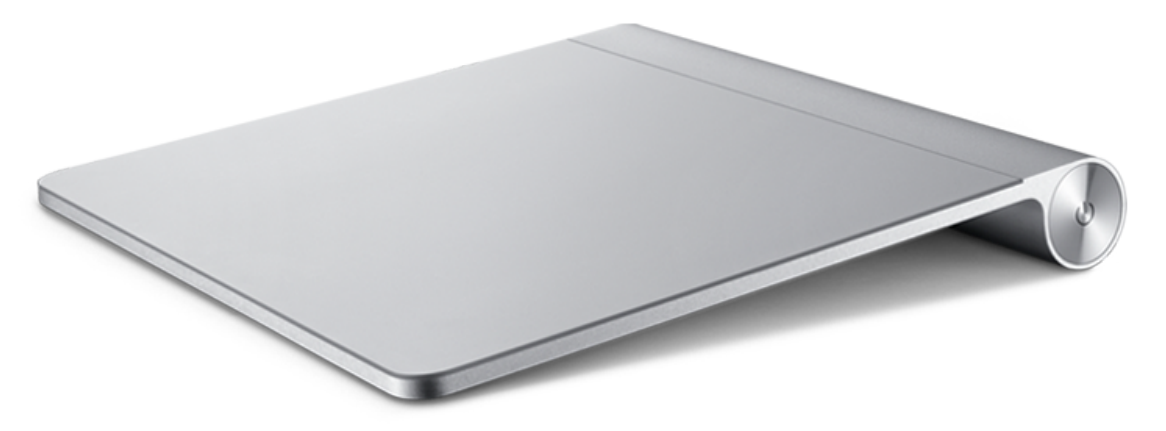

# Mit einem Fingerklick, Fingerscroll und Fingerstreich.

Das neue Magic Trackpad. Das erste Multi-Touch Trackpad für Mac Desktopcomputer. Nur 69 €.

## Magic Trackpad Galerie ansehen

## Warum sollen nur Notebooks Spaß machen?

Mit Desktopcomputern kannst du jetzt auch deinen Spaß haben. Das neue Magic Trackpad ist das erste Multi-Touch Trackpad, das speziell für die Verwendung mit Mac Desktops entwickelt wurde. Es arbeitet mit der gleichen Multi-Touch Technologie, die du schon beim MacBook Pro liebst. Und es unterstützt viele verschiedene Gesten, mit denen du alles auf dem Display völlig neuartig steuern und damit arbeiten kannst. Beim Streichen durch Webseiten hast du das Gefühl, als ob du durch Buchseiten oder eine Zeitschrift blätterst. Und das dynamische Scrollen macht es noch leichter als je zuvor, in einer Seite nach oben und unten zu blättern. Das Magic Trackpad wird per Bluetooth mit dem Mac verbunden. Und du kannst es anstelle einer Maus oder in Verbindung mit einer Maus an jedem Mac verwenden – sogar mit einem Notebook.

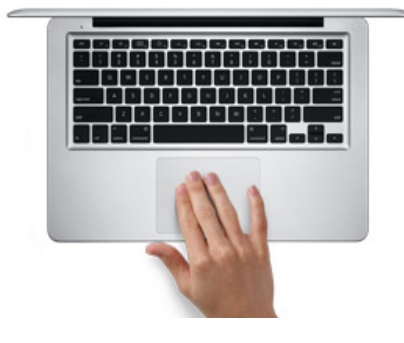

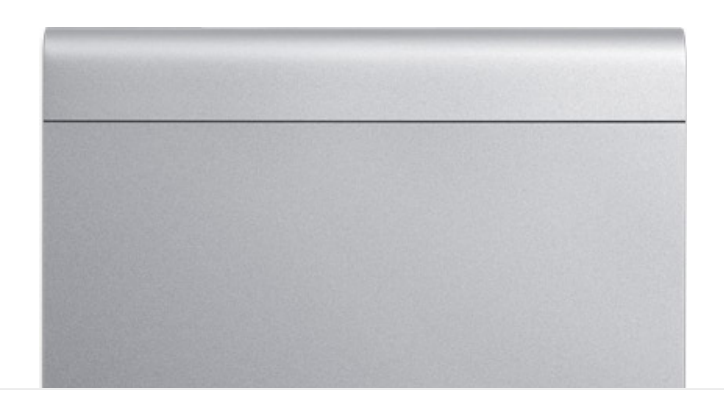

#### **Das größte Multi-Touch Trackpad aller Zeiten.**

Das Magic Trackpad ist genau wie das Trackpad am MacBook Pro – nur größer. Es besteht ebenso aus berührungsempfindlichem, verschleißfestem Glas. Aber es bietet 80 Prozent mehr Platz und damit ist es das größte Multi-Touch Trackpad von Apple. So hast du noch mehr Platz zum Scrollen, Streichen, Auf- und Zuziehen und Drehen. Und weil die ganze Oberfläche auch eine Taste zum Klicken ist, kannst du das Trackpad anstelle deiner Maus verwenden.

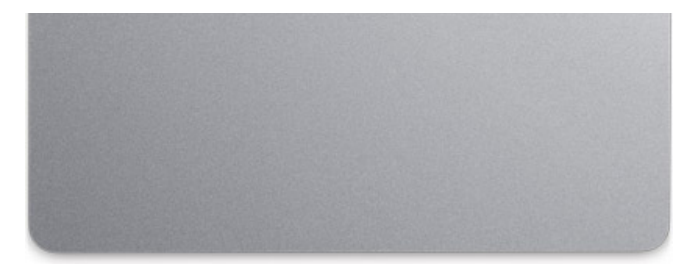

Wie das Apple Wireless Keyboard besteht das Magic Trackpad aus geformtem Aluminium – nebeneinander schließen beide bündig ab und sind gleich hoch. So kannst du ganz einfach vom Tippen zu Gesten wechseln oder beides gleichzeitig verwenden. Du wirst die beiden nie mehr trennen wollen.

#### **Mühelos kabellos.**

Das Magic Trackpad arbeitet mit Bluetooth Technologie, sodass du kein Kabel brauchst. Wenn du das Magic Trackpad mit deinem Bluetooth fähigen Mac verbunden hast, besteht eine stabile, sichere Verbindung bis zu 10 m Entfernung. Das Magic Trackpad erkennt längere Inaktivitätsphasen und besitzt einen Ein-/Ausschalter. So kannst du Energie sparen und das Trackpad länger verwenden.

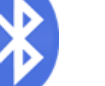

# **Apple Batterieladegerät**

Drahtlos arbeiten geht jetzt noch umweltfreundlicher. Das Apple Batterieladegerät wird mit sechs langlebigen AA NiMH Batterien geliefert. Und sobald sie aufgeladen sind, reduziert das Ladegerät automatisch den

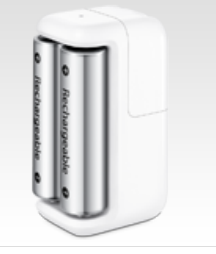

Stromverbrauch, damit du keine unnötige Energie verschwendest. [Weitere Infos](http://www.apple.com/de/battery-charger/)

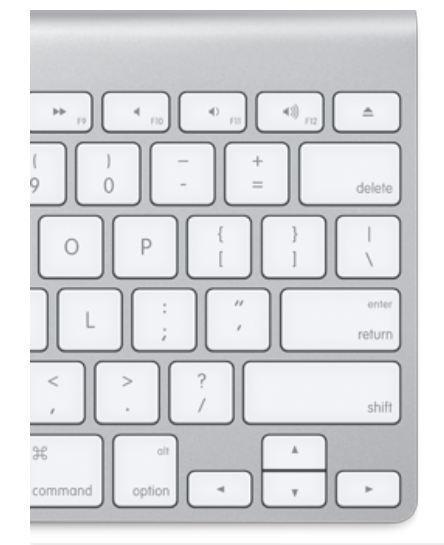

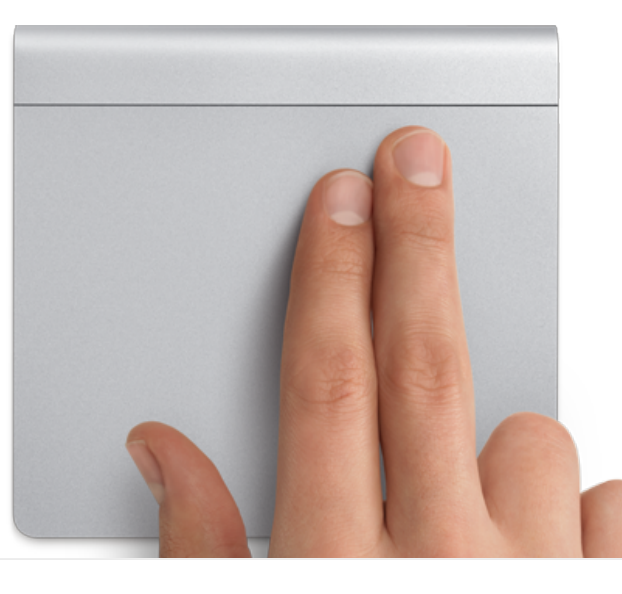

# Viel Fingerspitzengefühl für deinen Desktop.

Die komplette Oberfläche des Magic Trackpad ist eine einzige große Taste, sodass du überall klicken und doppelklicken kannst. Es unterstützt Gesten wie Scrollen mit zwei Fingern, Auf- und Zuziehen zum Zoomen, Drehen mit den Fingerspitzen, Streichen mit drei Fingern und Aktivieren von Exposé und Programmwechsel mit vier Fingern.

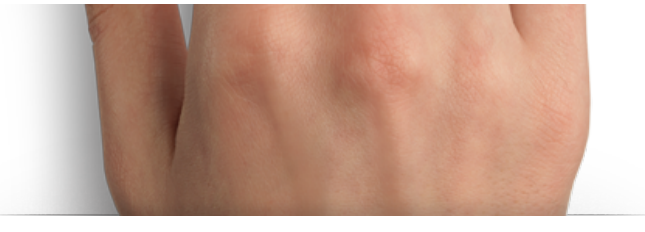

### **Klicken**

Du kannst überall auf dem Multi-Touch Trackpad klicken und doppelklicken. Und wenn die Option "Zum Klicken tippen" in den Systemeinstellungen aktiviert ist, reicht es, wenn du auf der Fläche tippst oder doppeltippst.

#### **Scrollen**

Streich mit zwei Fingern über die Multi-Touch Oberfläche, um in alle Richtungen zu blättern – vertikal, horizontal und diagonal.

#### **Streichen**

Streich mit drei Fingern nach links oder rechts auf dem Multi-Touch Trackpad, um vor- und zurückzublättern.

#### **Drehen**

Beweg Daumen und Zeigefinger auf dem Multi-Touch Trackpad im oder gegen den Uhrzeigersinn, um ein Bild zu drehen.

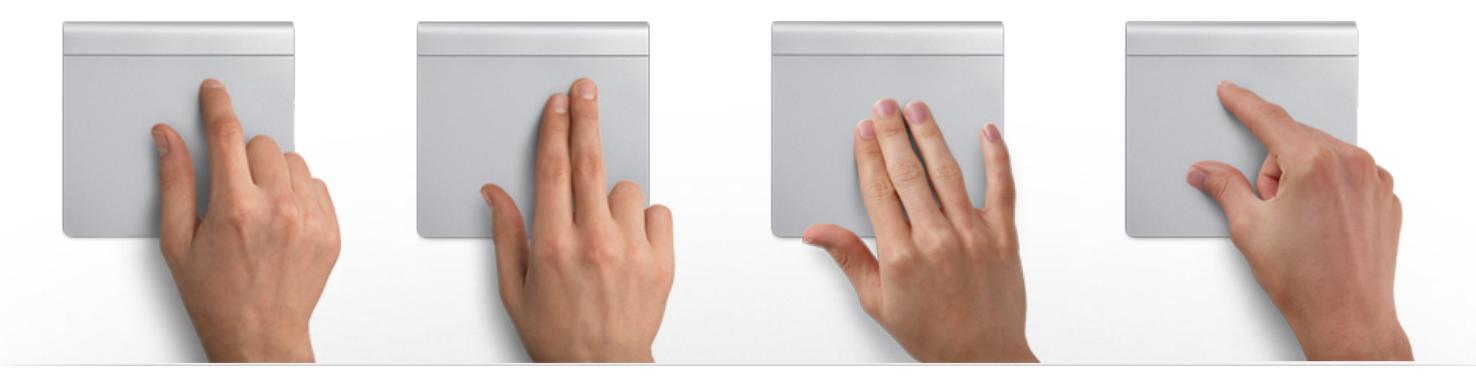

# Dein Trackpad, deine Regeln.

Dein Magic Trackpad beherrscht zwar viele Gesten, das heißt aber nicht, dass du sie alle verwenden musst. In der Systemeinstellung "Magic Trackpad" kannst du die Gesten aktivieren, die du haben willst, und die anderen deaktivierst du einfach.

#### **Systemvoraussetzungen**

- Bluetooth fähiger Mac
- Zwei AA Batterien (mitgeliefert)
- Mac OS X Snow Leopard 10.6.4 und die aktuellsten Software Updates

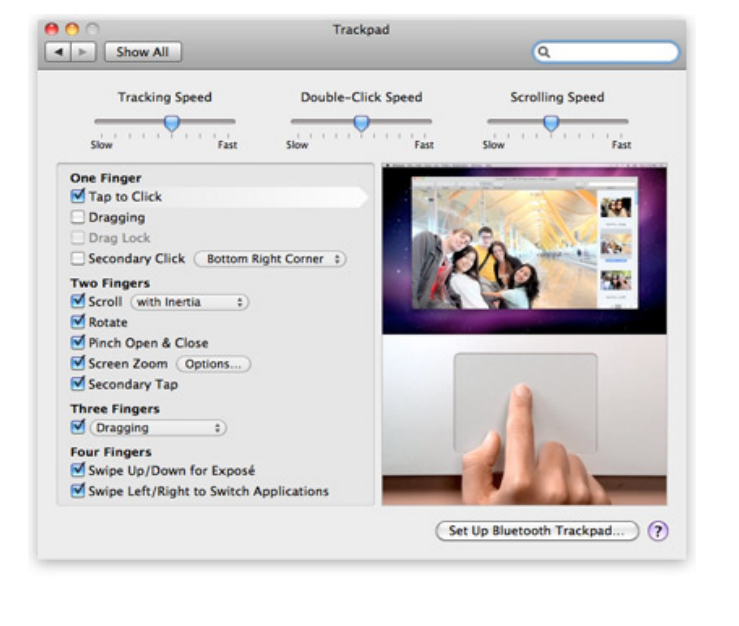

**Magic Mouse** 

Apple Batterieladegerät

Magic Trackpad

Apple - Magic Trackpad - Das Multi-Touch Trackpad für deinen Desktopcomputer 10/17/11 4:37 PM

[Die erste Multi-Touch Maus](http://www.apple.com/de/magicmouse/) der Welt.

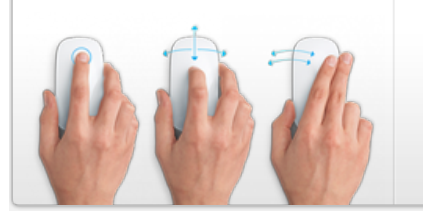

[Mehr kabellose Freiheit.](http://www.apple.com/de/keyboard/) Eine Batterie weniger.

Kabellose Geräte schnell und [energieeffizient](http://www.apple.com/de/battery-charger/) mit Strom versorgen.

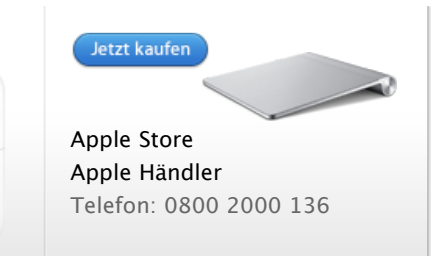